# Time-Implicit Hydrodynamics for Gravitational Flows

#### S. Van Criekingen<sup>1</sup>, E. Audit<sup>1</sup>, M. Szydlarski<sup>1</sup>, B. Braconnier<sup>2</sup> and J. Vides<sup>1</sup>

 $<sup>1</sup>$  Maison de la Simulation, CEA Saclay, Gif-sur-Yvette, France</sup> <sup>2</sup> IFP-Energie Nouvelles, Rueil-Malmaison, France

Efficient solution of large systems of non-linear PDEs in Science 7-9 Oct 2013 - Lyon, France

### 1 [Context and contribution](#page-2-0)

2 [More on \(implicitly\) solving the Euler equations](#page-13-0)

3 [More on TAPENADE](#page-21-0)

#### 4 [Numerical results](#page-25-0)

- [Machine and benchmark presentation](#page-25-0)
- [Qualitative Implicit vs. Explicit results](#page-38-0)
- [Quantitative results](#page-42-0)

### **Contents**

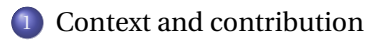

[More on \(implicitly\) solving the Euler equations](#page-13-0)

[More on TAPENADE](#page-21-0)

#### [Numerical results](#page-25-0)

- [Machine and benchmark presentation](#page-25-0)
- [Qualitative Implicit vs. Explicit results](#page-38-0)
- <span id="page-2-0"></span>• [Quantitative results](#page-42-0)

### Context

# **Flows** with **gravitation** (self- or not) in astrophysics

#### ⇒ Euler-Poisson Equations

### **Context**

#### **Flows** with **gravitation** (self- or not) in astrophysics

#### ⇒ Euler-Poisson Equations

Parallel 3-D code **HERACLES** by Audit et al. (CEA-Saclay, DSM/Service d'astrophysique)

hydrodynamics + MHD + radiative transfer + gravity + conduction

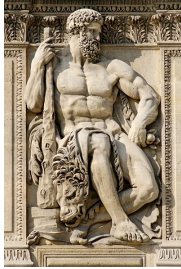

©Marie-Lan Nguyen / Wikimedia Commons

# Euler-Poisson Equations

$$
\begin{cases}\n\partial_t \rho + \nabla \cdot (\rho \mathbf{u}) = 0 \\
\partial_t \rho \mathbf{u} + \nabla \cdot (\rho \mathbf{u} \otimes \mathbf{u} + p) = -\rho \nabla \phi \\
\partial_t \rho E + \nabla \cdot ((\rho E + p) \mathbf{u}) = -\rho \mathbf{u} \cdot \nabla \phi \\
\Delta \phi = 4\pi G \rho\n\end{cases}
$$

where

- fluid density *ρ*
- **•** fluid velocity  $\mathbf{u} \in \mathbb{R}^d$
- fluid specific Energy *E*
- fluid pressure  $p = p(\rho, \epsilon)$  ← equation of state with the specific internal energy  $\epsilon = E - |\mathbf{u}|^2/2$
- **•** gravity potential  $\phi$  (self or external)
- $\bullet$  universal gravitational constant *G* ≈ 6.67 10<sup>-11</sup>  $m^3$  *kg*<sup>-1</sup> *s*<sup>-2</sup>

### Euler-Poisson Equations

$$
\begin{cases} \partial_t \mathbf{W} + \nabla \cdot \mathbf{F}(\mathbf{W}) = -\mathbf{B}(\mathbf{W}) \nabla \phi \\ \Delta \phi = 4\pi G \rho \end{cases}
$$

where

$$
\mathbf{W} = \begin{pmatrix} \rho \\ \rho \mathbf{u} \\ \rho E \end{pmatrix} \qquad \mathbf{F}(\mathbf{W}) = \begin{pmatrix} \rho \mathbf{u} \\ \rho \mathbf{u} \otimes \mathbf{u} + p \\ (\rho E + p) \mathbf{u} \end{pmatrix} \qquad \mathbf{B}(\mathbf{W}) = \rho \begin{pmatrix} \mathbf{0}_d^T \\ \mathbf{e}_1^T \\ \vdots \\ \mathbf{e}_d^T \\ \mathbf{u}^T \end{pmatrix}
$$

with

- $\bullet$  **0**<sup>*d*</sup> the null vector in **R**<sup>*d*</sup>
- $e_i$  the i<sup>th</sup> canonical vector in  $\mathbf{R}^d$ .

### Euler-Poisson Equations

$$
\begin{cases}\n\partial_t \mathbf{W} + \nabla \cdot \mathbf{F}(\mathbf{W}) = -\mathbf{B}(\mathbf{W}) \nabla \phi & (1) \\
\Delta \phi = 4\pi G \rho & (2)\n\end{cases}
$$

Steps:

- With initial density  $\rho^0$  compute  $\phi^0$  using Poisson Eq. (2)
- Solve Euler Eq. (1) using  $\phi^0$ , yielding **W**<sup>1</sup> at first time step
- **•** Extract  $\rho^1$  from **W**<sup>1</sup>, and compute  $\phi^1$  using Poisson Eq. (2)
- $\bullet$  And so on...

# Euler-Poisson Equations

$$
\begin{cases}\n\partial_t \mathbf{W} + \nabla \cdot \mathbf{F}(\mathbf{W}) = -\mathbf{B}(\mathbf{W}) \nabla \phi \tag{1} \\
\Delta \phi = 4\pi G \rho \tag{2}\n\end{cases}
$$

Steps:

- With initial density  $\rho^0$  compute  $\phi^0$  using Poisson Eq. (2)
- Solve Euler Eq. (1) using  $\phi^0$ , yielding **W**<sup>1</sup> at first time step
- **•** Extract  $\rho^1$  from **W**<sup>1</sup>, and compute  $\phi^1$  using Poisson Eq. (2)
- And so on...

To solve (1): finite volumes + Godunov (with relaxation of *p* and *φ*) See *J. Vides et al., Comm. in Comp. Physics, 15(1), 2014*

### Euler-Poisson Equations

$$
\begin{cases}\n\partial_t \mathbf{W} + \nabla \cdot \mathbf{F}(\mathbf{W}) = -\mathbf{B}(\mathbf{W}) \nabla \phi & (1) \\
\Delta \phi = 4\pi G \rho & (2)\n\end{cases}
$$

Steps:

- With initial density  $\rho^0$  compute  $\phi^0$  using Poisson Eq. (2)
- Solve Euler Eq. (1) using  $\phi^0$ , yielding **W**<sup>1</sup> at first time step
- **•** Extract  $\rho^1$  from **W**<sup>1</sup>, and compute  $\phi^1$  using Poisson Eq. (2)
- And so on...

To solve (1): finite volumes + Godunov (with relaxation of *p* and *φ*) See *J. Vides et al., Comm. in Comp. Physics, 15(1), 2014*

To solve (2): finite differences + CG

### This contribution

$$
\begin{cases}\n\partial_t \mathbf{W} + \nabla \cdot \mathbf{F}(\mathbf{W}) = -\mathbf{B}(\mathbf{W}) \nabla \phi & (1) \\
\Delta \phi = 4\pi G \rho & (2)\n\end{cases}
$$

#### This contribution: *implicit* version of the explicit one, by implicitly solving the Euler equations (1)

### This contribution

$$
\begin{cases}\n\partial_t \mathbf{W} + \nabla \cdot \mathbf{F}(\mathbf{W}) = -\mathbf{B}(\mathbf{W}) \nabla \phi \quad (1) \\
\Delta \phi = 4\pi G \rho \quad (2)\n\end{cases}
$$

This contribution: implicit version of the explicit one, by implicitly solving the Euler equations (1)

**Jacobian** computed symbolically using the Automatic Differentiation tool **TAPENADE** (INRIA)

### This contribution

$$
\begin{cases}\n\partial_t \mathbf{W} + \nabla \cdot \mathbf{F}(\mathbf{W}) = -\mathbf{B}(\mathbf{W}) \nabla \phi \quad (1) \\
\Delta \phi = 4\pi G \rho \quad (2)\n\end{cases}
$$

This contribution: implicit version of the explicit one, by implicitly solving the Euler equations (1)

- **Jacobian** computed symbolically using the Automatic Differentiation tool **TAPENADE** (INRIA)
- Coupling to **PETSC** to solve the Jacobian system (BICGSTAB and GMRES + preconditioning)

### **Contents**

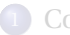

#### [Context and contribution](#page-2-0)

### 2 [More on \(implicitly\) solving the Euler equations](#page-13-0)

#### [More on TAPENADE](#page-21-0)

#### [Numerical results](#page-25-0)

- [Machine and benchmark presentation](#page-25-0)
- [Qualitative Implicit vs. Explicit results](#page-38-0)
- <span id="page-13-0"></span>• [Quantitative results](#page-42-0)

More on Solving Euler Equations (1/4)

1-D homogeneous case:

 $\partial_t \mathbf{W} + \nabla \cdot \mathbf{F}(\mathbf{W}) = 0$ 

 $\sqrt{ }$ Finite volumes (spatial grid index *i*) Explicit in time (time step index *n*)

$$
\Rightarrow \qquad \mathbf{W}_{i}^{n+1} = \mathbf{W}_{i}^{n} - \frac{\Delta t}{\Delta x} \Big( \mathbf{F}_{i+\frac{1}{2}}^{n} - \mathbf{F}_{i-\frac{1}{2}}^{n} \Big)
$$

where the numerical flux  $\mathbf{F}^n_{i\pm \frac{1}{2}}$  are obtained by Godunov's method, i.e., by solving Riemann problems:  $\mathbf{F}^n_{i\pm \frac{1}{2}}$  $\left(\mathbf{W}_i^n, \mathbf{W}_{i \pm 1}^n\right)$  $\big).$ 

More on Solving Euler Equations (1/4)

1-D homogeneous case:

 $\partial_t \mathbf{W} + \nabla \cdot \mathbf{F}(\mathbf{W}) = 0$ 

 $\sqrt{ }$ Finite volumes (spatial grid index *i*) Explicit in time (time step index *n*)

$$
\Rightarrow \qquad \mathbf{W}_{i}^{n+1} = \mathbf{W}_{i}^{n} - \frac{\Delta t}{\Delta x} \left( \mathbf{F}_{i+\frac{1}{2}}^{n+1} - \mathbf{F}_{i-\frac{1}{2}}^{n+1} \right)
$$

where the numerical flux  $\mathbf{F}^n_{i\pm \frac{1}{2}}$  are obtained by Godunov's method, i.e., by solving Riemann problems:  $\mathbf{F}^n_{i\pm \tfrac{1}{2}}$  $\left(\mathbf{W}_i^n, \mathbf{W}_{i \pm 1}^n\right)$  $\big).$ 

To avoid restrictions on ∆*t* from CFL condition : implicit method.

### More on Implicit Solving of Euler Equations (2/4)

$$
\mathbf{W}_{i}^{n+1} = \mathbf{W}_{i}^{n} - \frac{\Delta t}{\Delta x} \Big( \mathbf{F}_{i+\frac{1}{2}}^{n+1} - \mathbf{F}_{i-\frac{1}{2}}^{n+1} \Big)
$$

Define

$$
\mathscr{F}\left(\mathbf{W}_{i}^{n+1},\mathbf{W}_{i\pm 1}^{n+1}\right)=\frac{1}{\Delta x}\left(\mathbf{F}_{i+\frac{1}{2}}^{n+1}-\mathbf{F}_{i-\frac{1}{2}}^{n+1}\right)
$$

so that

$$
\frac{\mathbf{W}^{n+1}_i - \mathbf{W}^n_i}{\Delta t} = -\mathcal{F}\left(\mathbf{W}^{n+1}_i, \mathbf{W}^{n+1}_{i\pm 1}\right)
$$

# More on Implicit Solving of Euler Equations (2/4)

$$
\mathbf{W}_{i}^{n+1} = \mathbf{W}_{i}^{n} - \frac{\Delta t}{\Delta x} \Big( \mathbf{F}_{i+\frac{1}{2}}^{n+1} - \mathbf{F}_{i-\frac{1}{2}}^{n+1} \Big)
$$

Define

$$
\mathscr{F}\left(\mathbf{W}_{i}^{n+1},\mathbf{W}_{i\pm 1}^{n+1}\right)=\frac{1}{\Delta x}\left(\mathbf{F}_{i+\frac{1}{2}}^{n+1}-\mathbf{F}_{i-\frac{1}{2}}^{n+1}\right)
$$

so that

$$
\frac{\mathbf{W}^{n+1}_i - \mathbf{W}^n_i}{\Delta t} = -\mathcal{F}\left(\mathbf{W}^{n+1}_i, \mathbf{W}^{n+1}_{i\pm 1}\right)
$$

For the whole mesh:

$$
\frac{\mathbf{W}^{n+1}-\mathbf{W}^n}{\Delta t}=-\mathscr{F}\left(\mathbf{W}^{n+1}\right)
$$

### More on Implicit Solving of Euler Equations (3/4)

$$
\frac{\mathbf{W}^{n+1} - \mathbf{W}^n}{\Delta t} = -\mathcal{F}(\mathbf{W}^{n+1})
$$
\n
$$
\approx -\mathcal{F}(\mathbf{W}^n) - \frac{\partial \mathcal{F}}{\partial \mathbf{W}}(\mathbf{W}^{n+1} - \mathbf{W}^n)
$$
\nlinearly implicit

### More on Implicit Solving of Euler Equations (3/4)

$$
\frac{\mathbf{W}^{n+1} - \mathbf{W}^n}{\Delta t} = -\mathcal{F}(\mathbf{W}^{n+1})
$$
\n
$$
\approx -\mathcal{F}(\mathbf{W}^n) - \frac{\partial \mathcal{F}}{\partial \mathbf{W}}(\mathbf{W}^{n+1} - \mathbf{W}^n)
$$
\nlinearly implicit

$$
\Rightarrow \underbrace{\left[\frac{\mathcal{I}}{\Delta t} + \frac{\partial \mathcal{F}}{\partial \mathbf{W}}\right]}_{\text{Jacobian }\mathcal{J}} (\mathbf{W}^{n+1} - \mathbf{W}^n) = -\mathcal{F}(\mathbf{W}^n)
$$

More on Implicit Solving of Euler Equations (4/4)

*At each time step*, Jacobian system solved using PETSC:

$$
\mathcal{J}\left(\mathbf{W}^{n+1}-\mathbf{W}^{n}\right)=-\mathcal{F}(\mathbf{W}^{n})
$$

Jacobian *J* :

- not symmetric, but block symmetric.
- computed symbolically by TAPENADE.

### **Contents**

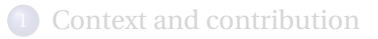

[More on \(implicitly\) solving the Euler equations](#page-13-0)

#### 3 [More on TAPENADE](#page-21-0)

#### [Numerical results](#page-25-0)

- [Machine and benchmark presentation](#page-25-0)
- [Qualitative Implicit vs. Explicit results](#page-38-0)
- <span id="page-21-0"></span>• [Quantitative results](#page-42-0)

### TAPENADE example (1/3)

#### Input function:

subroutine ff(X,f) implicit none real ::  $x, f$  $f = x * cos(abs(x))$ return end subroutine ff

### TAPENADE example (2/3)

Input function re-written by TAPENADE :

```
Generated by TAPENADE (INRIA, Tropics team)
  Tapenade 3.7 (r4888) - 28 May 2013 10:47
SUBROUTINE FF(x, f)
 IMPLICIT NONE
 REAL :: x, fINTRINSIC COS
 INTRINSIC ABS
 REAL :: abs0
 IF (x . GE. 0. THEN
   abs0 = xELSE
   abs0 = -xEND IF
  f = x*COS(abs0)RETURN
END SUBROUTINE FF
```
### TAPENADE example (3/3)

#### Output function by TAPENADE :

```
Generated by TAPENADE (INRIA, Tropics team)
  Tapenade 3.7 (r4888) - 28 May 2013 10:47
  Differentiation of ff in forward (tangent) mode:
  variations of useful results: f
  with respect to varying inputs: x
 RW status of diff variables: f:out x:in
SUBROUTINE FF D(x, xd, f, fd)
  IMPLICIT NONE
 REAL :: x. f
 REAL :: xd, fd
  INTRINSIC COS
  INTRINSIC ABS
 REAL :: abs0d
 REAL :: abs0IF (x .GE. 0.) THEN
   abs0d = xdabs0 = xELSE
   abs0d = -xdabs0 = -xEND IF
  fd = xd*COS(abs0) - x*abs0d*SIN(abs0)f = x*COS(abs0)RETURN
END SUBROUTINE FF D
```
**Contents** 

[Machine and benchmark presentation](#page-25-0) [Qualitative Implicit vs. Explicit results](#page-38-0) [Quantitative results](#page-42-0)

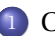

### 1 [Context and contribution](#page-2-0)

- 2 [More on \(implicitly\) solving the Euler equations](#page-13-0)
- 3 [More on TAPENADE](#page-21-0)

#### 4 [Numerical results](#page-25-0)

- [Machine and benchmark presentation](#page-25-0)
- [Qualitative Implicit vs. Explicit results](#page-38-0)
- <span id="page-25-0"></span>• [Quantitative results](#page-42-0)

#### Heracles code ported on

- *Poincaré* at Maison de la Simulation (1472 CPU cores)
- *Jade* at CINES (75 000 scalar hours from GENCI) Calculations (2-D) up to 4096 CPU cores

### *Curie* at TGCC Calculations (3-D) up to 8192 CPU cores

#### Heracles code ported on

- *Poincaré* at Maison de la Simulation (1472 CPU cores)
- *Jade* at CINES (75 000 scalar hours from GENCI) Calculations (2-D) up to 4096 CPU cores
- *Curie* at TGCC Calculations (3-D) up to 8192 CPU cores

Test case: Rayleigh-Taylor instability

[Machine and benchmark presentation](#page-25-0) [Qualitative Implicit vs. Explicit results](#page-38-0) [Quantitative results](#page-42-0)

# Rayleigh-Taylor Instability  $(T = 0.0s.)$

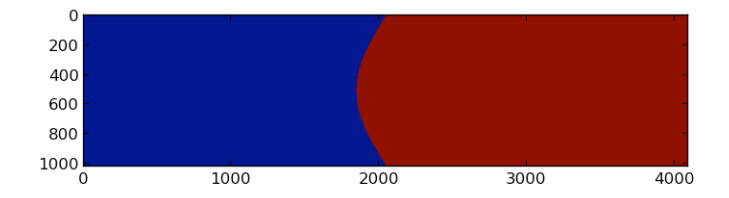

[Machine and benchmark presentation](#page-25-0) [Qualitative Implicit vs. Explicit results](#page-38-0) [Quantitative results](#page-42-0)

# Rayleigh-Taylor Instability  $(T = 1.6s.)$

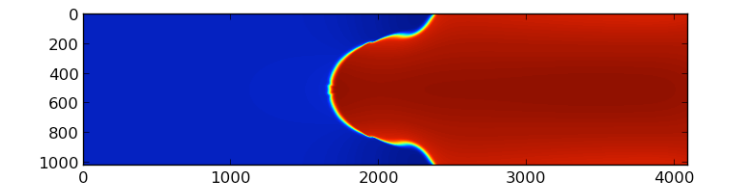

[Machine and benchmark presentation](#page-25-0) [Qualitative Implicit vs. Explicit results](#page-38-0) [Quantitative results](#page-42-0)

Rayleigh-Taylor Instability  $(T = 2.4s.)$ 

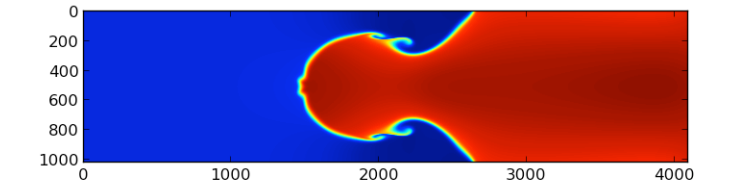

[Machine and benchmark presentation](#page-25-0) [Qualitative Implicit vs. Explicit results](#page-38-0) [Quantitative results](#page-42-0)

# Rayleigh-Taylor Instability  $(T = 3.2s.)$

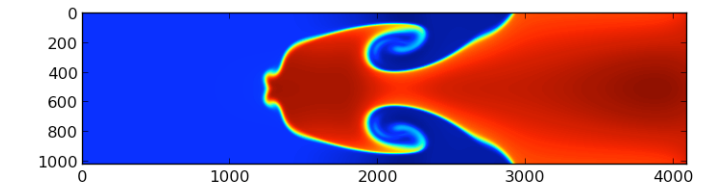

[Machine and benchmark presentation](#page-25-0) [Qualitative Implicit vs. Explicit results](#page-38-0) [Quantitative results](#page-42-0)

# Rayleigh-Taylor Instability  $(T = 4.0s.)$

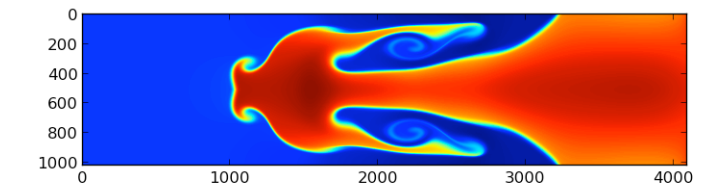

[Machine and benchmark presentation](#page-25-0) [Qualitative Implicit vs. Explicit results](#page-38-0) [Quantitative results](#page-42-0)

# Rayleigh-Taylor Instability  $(T = 4.8s.)$

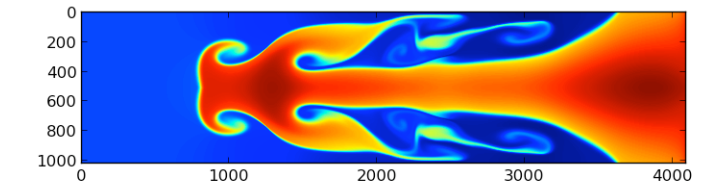

[Machine and benchmark presentation](#page-25-0) [Qualitative Implicit vs. Explicit results](#page-38-0) [Quantitative results](#page-42-0)

# Rayleigh-Taylor Instability  $(T = 5.6s.)$

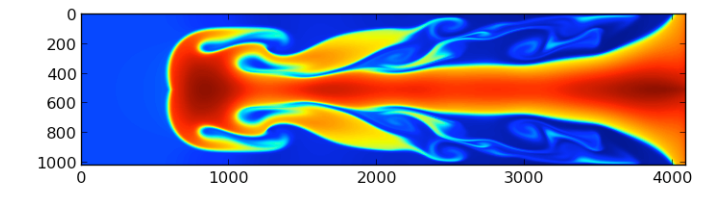

[Machine and benchmark presentation](#page-25-0) [Qualitative Implicit vs. Explicit results](#page-38-0) [Quantitative results](#page-42-0)

# Rayleigh-Taylor Instability  $(T = 6.4s.)$

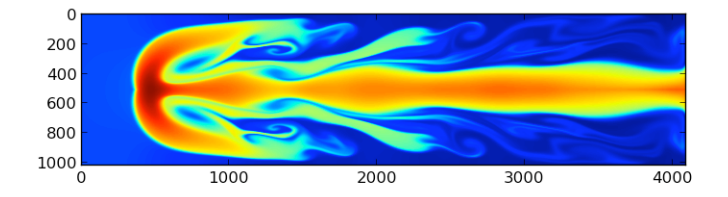

[Machine and benchmark presentation](#page-25-0) [Qualitative Implicit vs. Explicit results](#page-38-0) [Quantitative results](#page-42-0)

# Rayleigh-Taylor Instability  $(T = 7.2s.)$

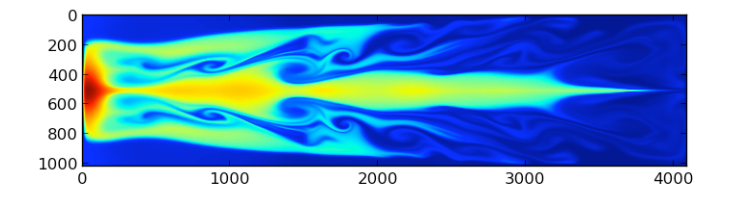

[Machine and benchmark presentation](#page-25-0) [Qualitative Implicit vs. Explicit results](#page-38-0) [Quantitative results](#page-42-0)

# Rayleigh-Taylor Instability  $(T = 8.0s.)$

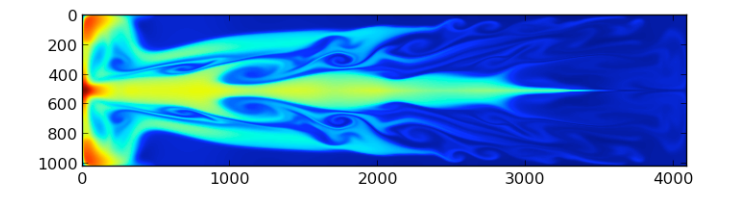

**Contents** 

[Machine and benchmark presentation](#page-25-0) [Qualitative Implicit vs. Explicit results](#page-38-0) [Quantitative results](#page-42-0)

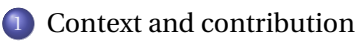

2 [More on \(implicitly\) solving the Euler equations](#page-13-0)

#### 3 [More on TAPENADE](#page-21-0)

#### 4 [Numerical results](#page-25-0)

- [Machine and benchmark presentation](#page-25-0)
- [Qualitative Implicit vs. Explicit results](#page-38-0)
- <span id="page-38-0"></span>• [Quantitative results](#page-42-0)

[Machine and benchmark presentation](#page-25-0) [Qualitative Implicit vs. Explicit results](#page-38-0) [Quantitative results](#page-42-0)

### Qualitative numerical results at *t* = 4*s*

#### EXPLICIT IMPLICIT

#### 1024×256 mesh

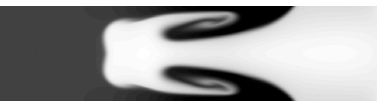

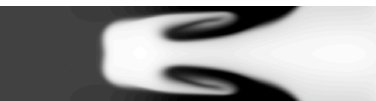

2048×512 mesh

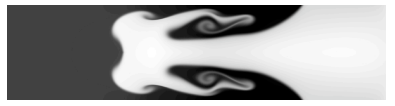

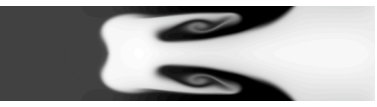

4096×1024 mesh

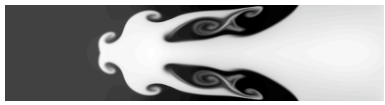

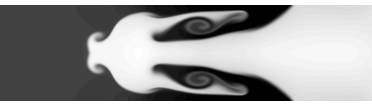

Time step: ∆*timpl* ≈ ∆*texpl* ×60 Total computing time:  $T_{impl} \approx T_{expl}/3$ 

[Machine and benchmark presentation](#page-25-0) [Qualitative Implicit vs. Explicit results](#page-38-0) [Quantitative results](#page-42-0)

### Qualitative numerical results at *t* = 7*s*

#### EXPLICIT IMPLICIT

#### 1024×256 mesh

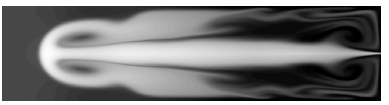

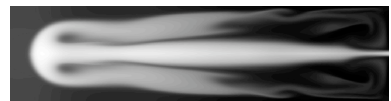

 $2048 \times 512$  mesh

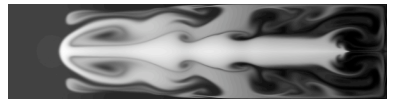

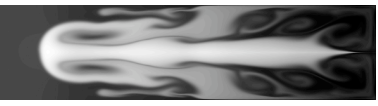

4096×1024 mesh

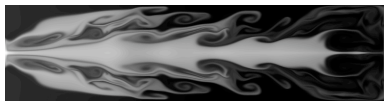

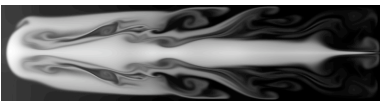

Time step:  $\Delta t_{impl} \approx \Delta t_{expl} \times 60$ Total computing time:  $T_{impl} \approx T_{expl}/3$ 

[Machine and benchmark presentation](#page-25-0) [Qualitative Implicit vs. Explicit results](#page-38-0) [Quantitative results](#page-42-0)

### Qualitative discussion

- Implicit more diffusive than explicit
- Discrepancies grow along with time evolution
- Fair quantitative comparison hardly possible without clear target result(s)

[Machine and benchmark presentation](#page-25-0) [Qualitative Implicit vs. Explicit results](#page-38-0) [Quantitative results](#page-42-0)

# **Contents**

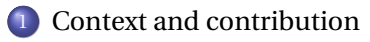

2 [More on \(implicitly\) solving the Euler equations](#page-13-0)

#### 3 [More on TAPENADE](#page-21-0)

#### 4 [Numerical results](#page-25-0)

- [Machine and benchmark presentation](#page-25-0)
- [Qualitative Implicit vs. Explicit results](#page-38-0)
- <span id="page-42-0"></span>• [Quantitative results](#page-42-0)

[Machine and benchmark presentation](#page-25-0) [Qualitative Implicit vs. Explicit results](#page-38-0) [Quantitative results](#page-42-0)

#### BICGSTAB vs. GMRES (256×256×512 mesh ; 128 CPU )

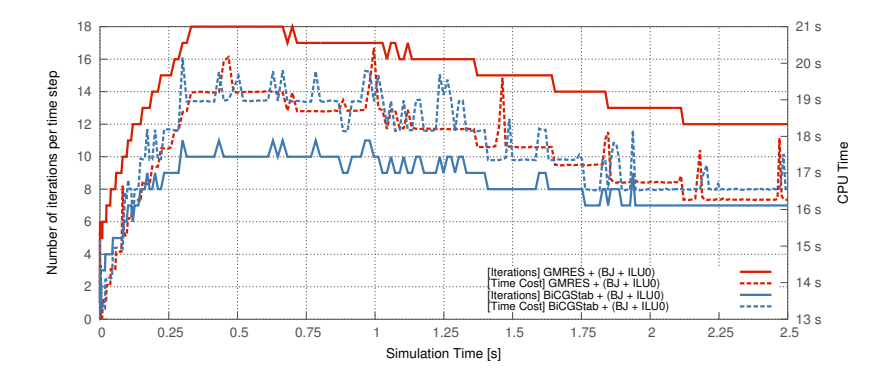

[Machine and benchmark presentation](#page-25-0) [Qualitative Implicit vs. Explicit results](#page-38-0) [Quantitative results](#page-42-0)

Comparing preconditioners (256×256×512 mesh ; 128 CPU )

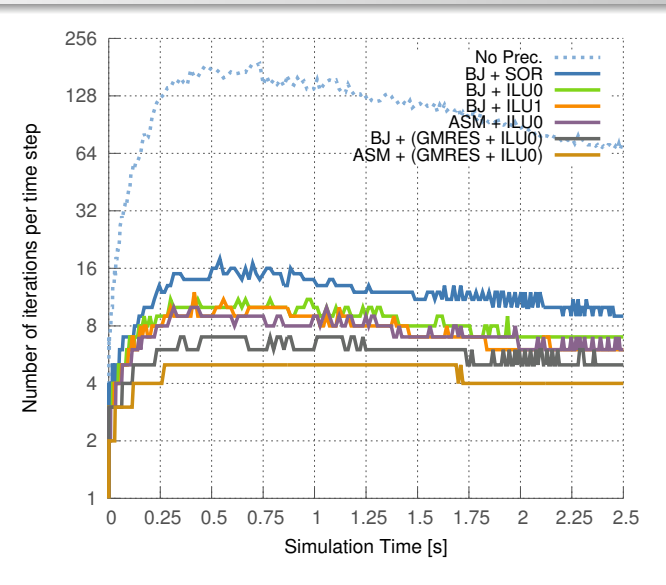

[Machine and benchmark presentation](#page-25-0) [Qualitative Implicit vs. Explicit results](#page-38-0) [Quantitative results](#page-42-0)

Comparing preconditioners (256×256×512 mesh ; 128 CPU )

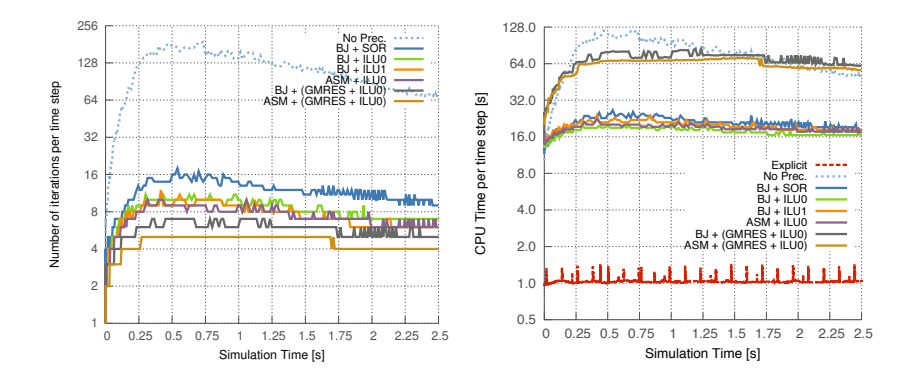

[Machine and benchmark presentation](#page-25-0) [Qualitative Implicit vs. Explicit results](#page-38-0) [Quantitative results](#page-42-0)

Comparing preconditioners (256×256×512 mesh ; 128 CPU )

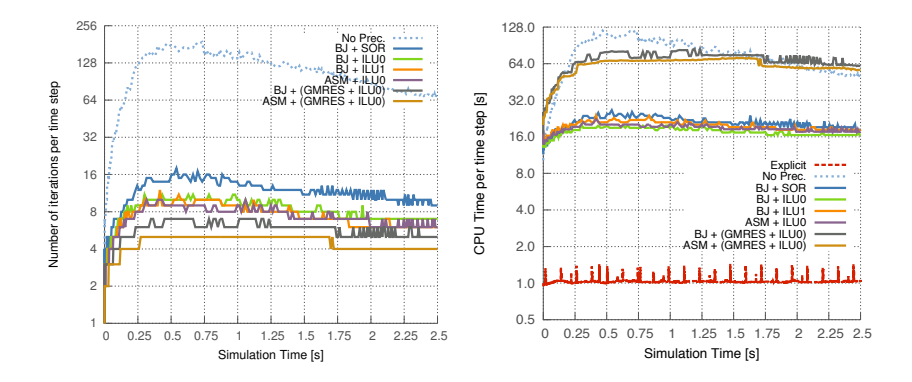

Time step:  $\Delta t_{impl} \approx \Delta t_{expl} \times 60$ Total computing time:  $T_{impl} \approx T_{expl}/3$ 

[Machine and benchmark presentation](#page-25-0) [Qualitative Implicit vs. Explicit results](#page-38-0) [Quantitative results](#page-42-0)

### Strong scaling  $(256 \times 256 \times 512 \text{ mesh}$ ; up to 8192 CPU)

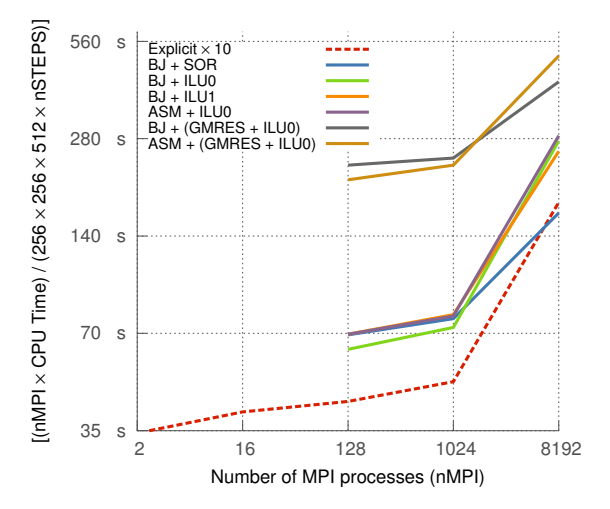

Not enough memory for nMPI=[2,16]

[Machine and benchmark presentation](#page-25-0) [Qualitative Implicit vs. Explicit results](#page-38-0) [Quantitative results](#page-42-0)

### Strong scaling  $(256 \times 256 \times 512 \text{ mesh}$ ; up to 8192 CPU)

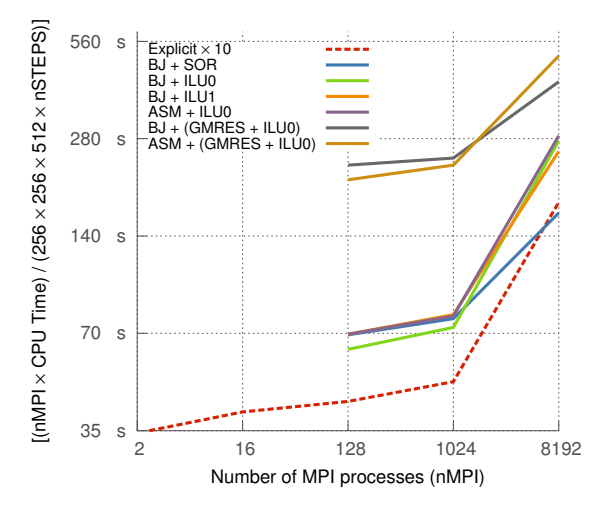

Not enough memory for  $nMPI=[2,16]$  !!! Explicit  $\times 10$ !!!

[Machine and benchmark presentation](#page-25-0) [Qualitative Implicit vs. Explicit results](#page-38-0) [Quantitative results](#page-42-0)

### Weak scaling  $(64 \times 64 \times 64)$  per nMPI )

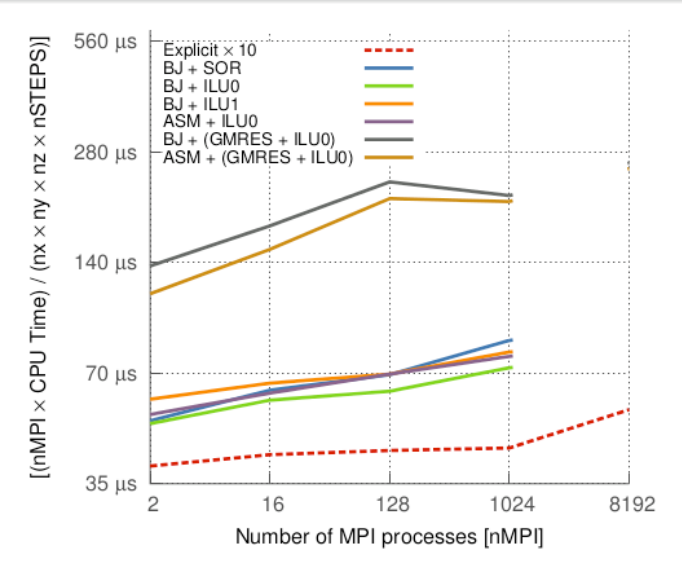

[Machine and benchmark presentation](#page-25-0) [Qualitative Implicit vs. Explicit results](#page-38-0) [Quantitative results](#page-42-0)

### Quantitative discussion

- Memory footprint 3 to 4 times larger in implicit.
- So far no better preconditioning than "simple"  $BI+ILU(0)$  or  $BI+SOR$ .
- Scaling difficult to achieve above 1024 cores.

[Machine and benchmark presentation](#page-25-0) [Qualitative Implicit vs. Explicit results](#page-38-0) [Quantitative results](#page-42-0)

# Conclusions and Perspectives

- Implicit formulation using "automated" Jacobian: *feasibility study OK*
- Fair implict vs. explicit comparison requires target result.
- Test case with "hydro + **self-**gravity" under investigation.

[Machine and benchmark presentation](#page-25-0) [Qualitative Implicit vs. Explicit results](#page-38-0) [Quantitative results](#page-42-0)

### Contact

serge.van-criekingen@cea.fr edouard.audit@cea.fr

[Machine and benchmark presentation](#page-25-0) [Qualitative Implicit vs. Explicit results](#page-38-0) [Quantitative results](#page-42-0)

### Choice of ∆*t*

$$
\text{cfl\_limit} = \min_{(i,j)} \left( \frac{\Delta x}{c_s + |u_x|_{(i,j)}} + \frac{\Delta y}{c_s + |u_y|_{(i,j)}} \right)
$$

$$
\Delta t_{\rm expl} = \frac{1}{2} \times \text{cfl\_limit} \tag{1}
$$

$$
\Delta t_{\rm impl} = \min(K_{\rho}, K_{E}) \times \text{cfl\_limit} \tag{2}
$$

where (similarly for *E*):

$$
K_{\rho} = \frac{\delta_{dt} \delta_{rel}}{\max \left[ \delta_{dt} \max_{(i,j)} \left| \frac{\Delta \rho_{(i,j)}}{\rho_{(i,j)}} \right|, \delta_{rel} \right]} \quad \Delta \rho_{(i,j)} = \rho_{(i,j)}^n - \rho_{(i,j)}^{n-1}
$$

 $\Delta \rho$  small:  $\delta_{dt} = 1.05$  = time step length increase.  $\Delta \rho$  large:  $\delta_{rel}$  = 0.05 = relative variation of  $\rho$